# *Ektron Website Quick Reference*

# **Resizing an image with GIMP**

#### **Training Information**

**● GIMP Basics can be found at: [http://www.gimp.org/tutorials/T](http://www.gimp.org/tutorials/The_Basics/) [he\\_Basics/](http://www.gimp.org/tutorials/The_Basics/)**

**● Tutorials and further training information can be found at: <http://www.gimp.org/tutorials/> <http://www.gimp.org/docs/> <http://gimp-tutorials.net/>**

**● Also on YouTube at** [http://www.youtube.com/watch?](http://www.youtube.com/watch?v=8LmW5ndnEqw) [v=8LmW5ndnEqw](http://www.youtube.com/watch?v=8LmW5ndnEqw)

**● Other sites you may find useful:** [http://www.noupe.com/how](http://www.noupe.com/how-tos/30-exceptional-gimp-tutorials-and-resources.html)[tos/30-exceptional-gimp-tutorials](http://www.noupe.com/how-tos/30-exceptional-gimp-tutorials-and-resources.html)[and-resources.html](http://www.noupe.com/how-tos/30-exceptional-gimp-tutorials-and-resources.html)

### **Direct your browser to [http://gimp.org](http://gimp.org/) and click the Download Button**

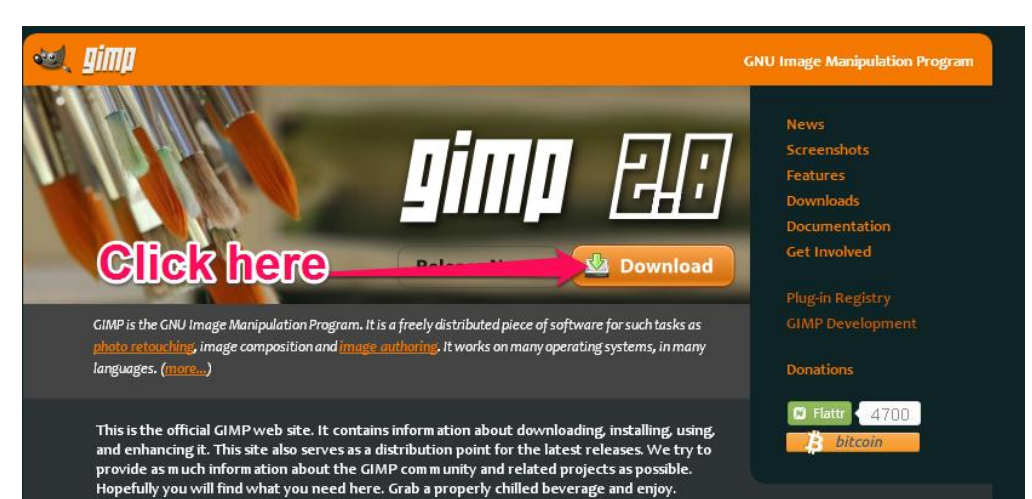

### **Then click on the Download GIMP 2.8.12 link**

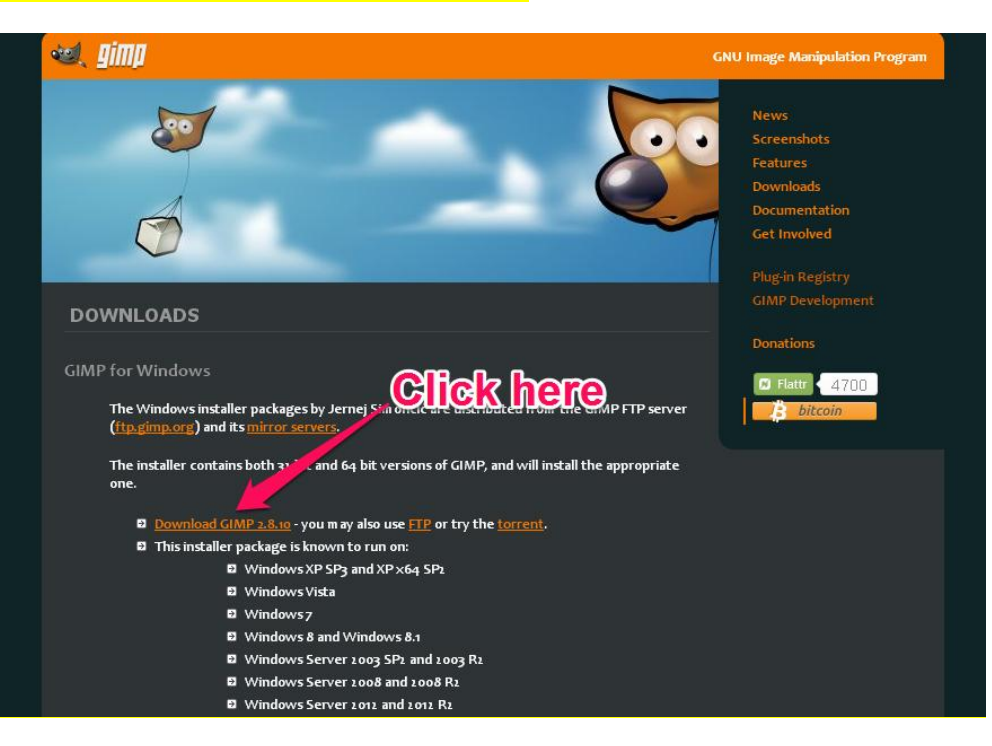

**Make sure to save the file in either your DOWNLOADS folder or another location where you can locate it after download.** 

**Click here**

**Once the setup file has been downloaded, navigate to it and double-click on it to run the setup file to install the application.**

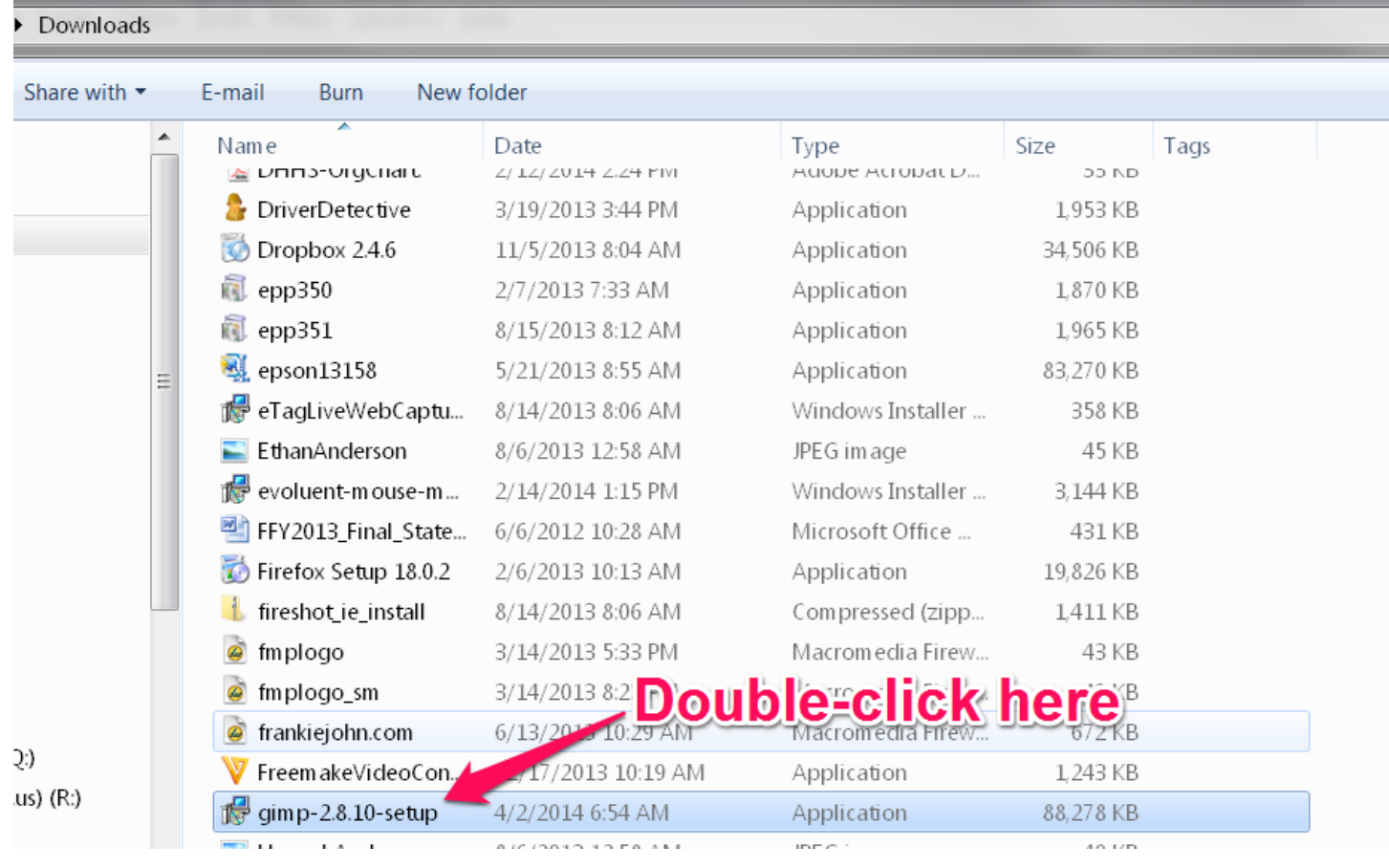

**Open GIMP. Select NEW from the FILE menu.**

GNU Image Manipulation Program

Eile Chick here, then select NEW Mdows Help

**Create the blank image the size you want the finished product to be. In this case, we want the finished product to be 215 px x 150 px, so we enter 215 as the width and 150 as the height, and make sure px is the chosen measurement in the drop-down box, then click OK.**

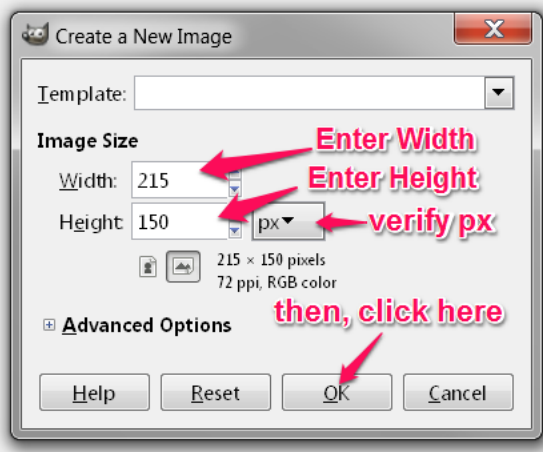

Page **2** of **5**

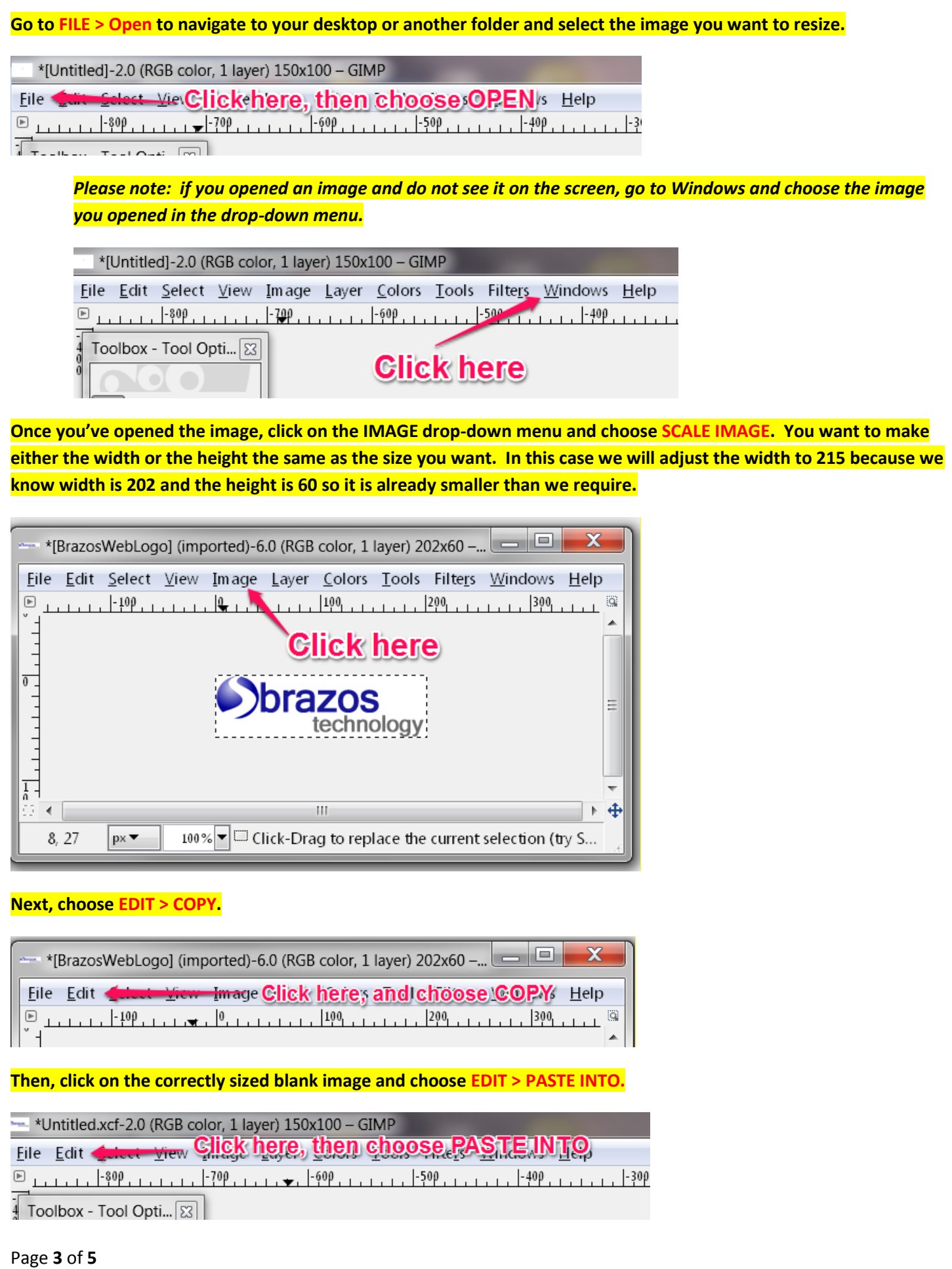

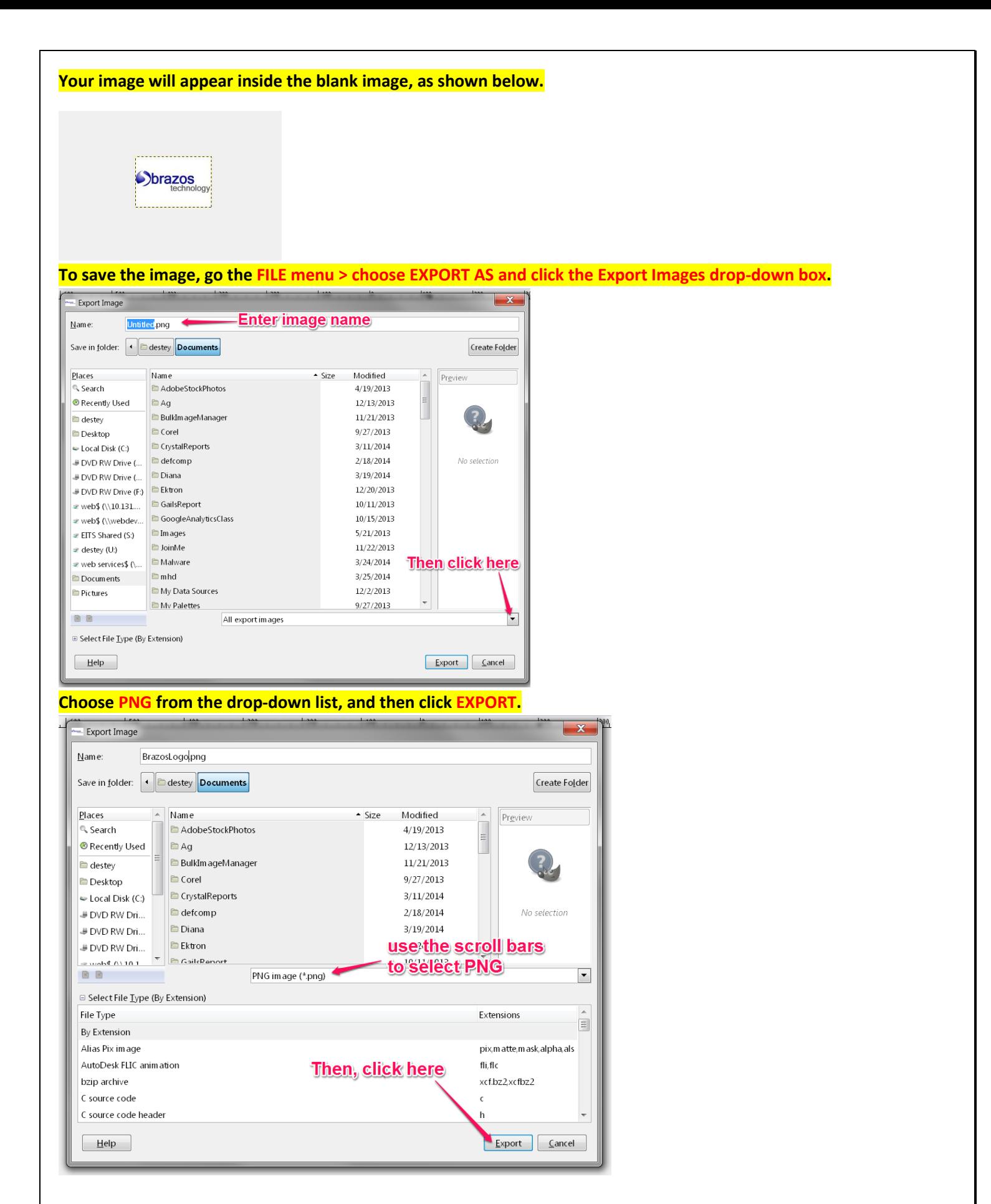

**When the Export Image as PNG dialog box appears, make sure the following are checked, as shown below, and then click EXPORT.** 

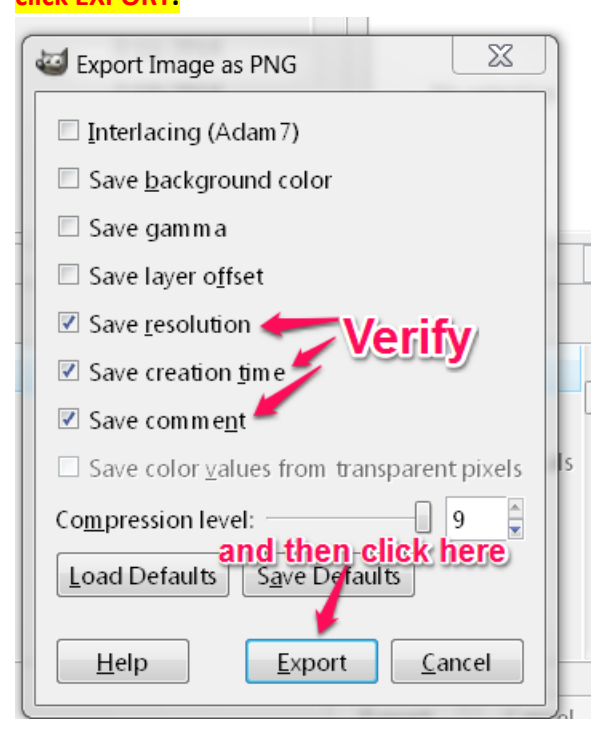

### **Navigate to the folder you want to save the image to, and then click EXPORT.**

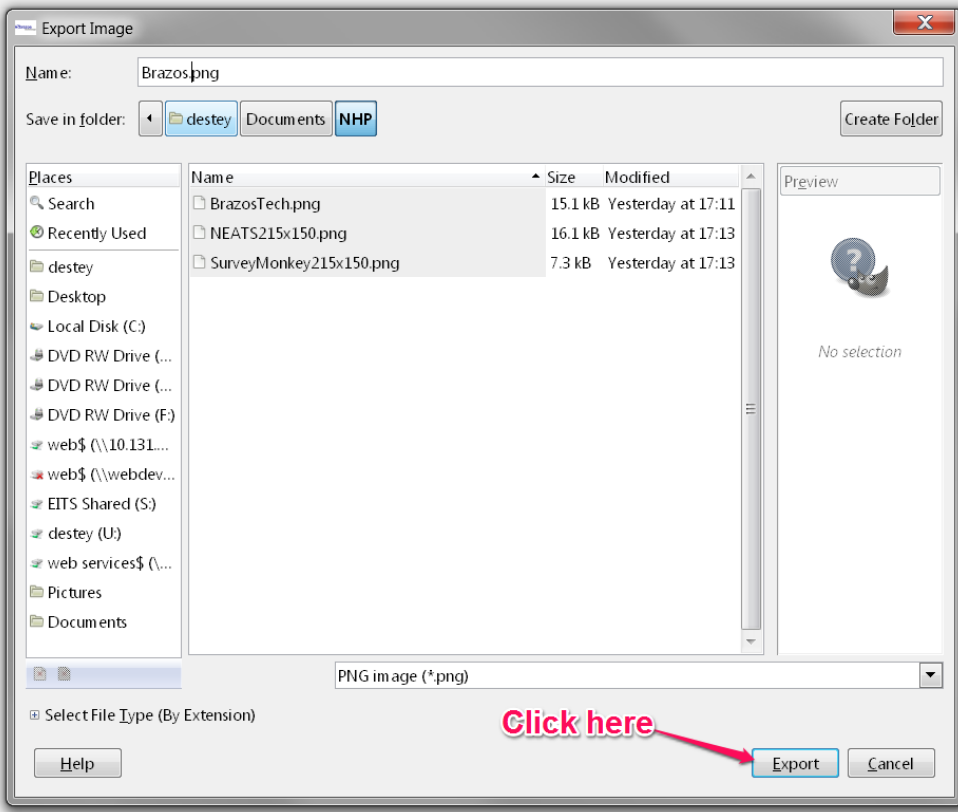

**Your resized image is ready for use.**